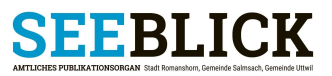

# Publikation von öffentlichen Anlässen in Romanshorn, Salmsach und Uttwil

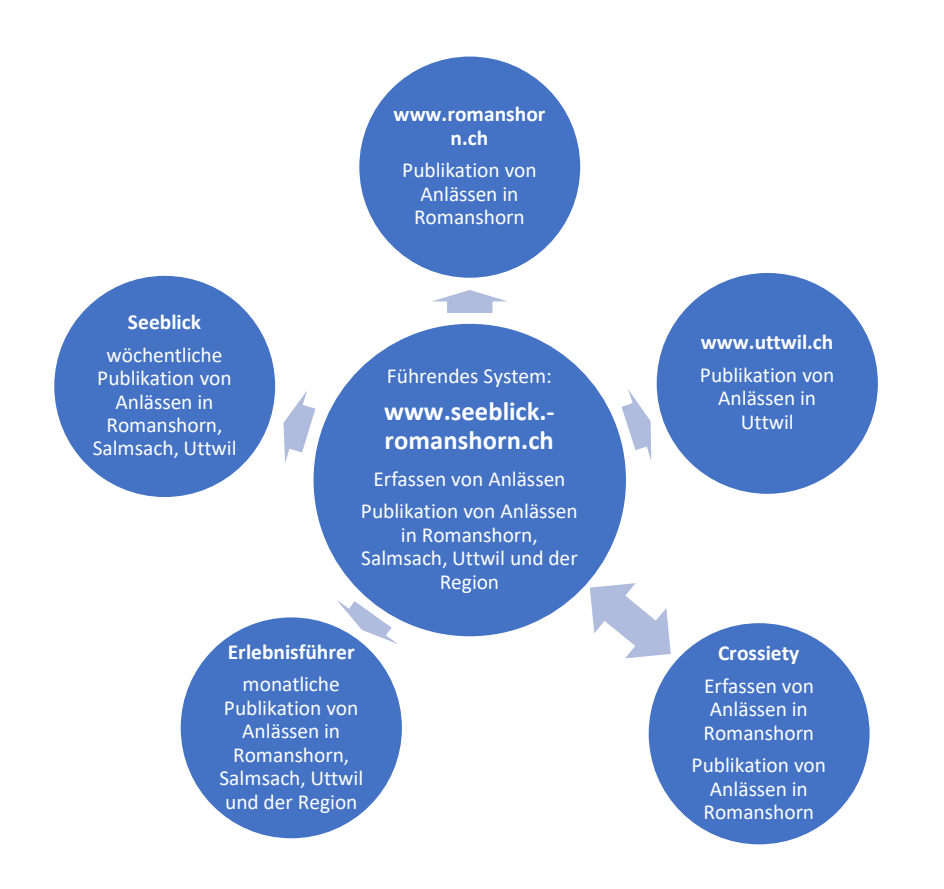

## Wie erfasse ich meine Veranstaltung?

### www.seeblick-romanshorn.ch

- Eingabe:
	- Navigationspunkt «Veranstaltungen» (oben rechts) anwählen
	- unter «+ Event eintragen» das Formular ausfüllen
	- «Weiter» anklicken
- Art der Einträge:
	- «Standard-Eintrag» für Anlässe in Romanshorn, Salmsach und Uttwil: kostenlos

- «Bild-Eintrag»: Hervorgehobener Eintrag mit Bild in Übersicht, auch für Anlässe ausserhalb von Romanshorn, Salmsach und Uttwil möglich: Fr. 32.50 pro Tag, weiterer Tag. Fr. 7.50 (inkl. MWST), Bezahlung via Kreditkarte. - «Inserate-Eintrag» mit Ihrem «Seeblick»-Inserat: Hervorgehobener Eintrag mit Ihrem Inserat in der Übersicht, Inserat mehrfach auf «Seeblick»-Website ersichtlich, zusätzliches Bild möglich. Auch für Anlässe ausserhalb Romanshorn/Salmsach/Uttwil möglich. Bezahlung via Kreditkarte.

- Jede Eingabe einer Veranstaltung wird per Mail an die im Kontakt-Feld angegebene Mailadresse bestätigt. In diesem Mail erhalten Sie zudem einen Link, unter dem Sie all Ihre, mit dieser Mailadresse erfassten Anlässe selbst bearbeiten können. Bitte bewahren Sie das nach der ersten Eingabe einer Veranstaltung erhaltene Passwort zu Ihrem Konto gut auf.
- Alle Einträge werden nach interner Prüfung freigeschaltet (1-2 Arbeitstage)

# SEEBLICK

### **Crossiety**

Bedingungen:

- Anlass muss in Romanshorn stattfinden
- Anlass muss als «öffentlicher Anlass» erfasst werden
- Einmalige Anmeldung bei Crossiety
- Die auf Crossiety erfassten Veranstaltungen werden nur einmal an www.seeblick-romanshorn.ch übertragen. Spätere Änderungen werden also nicht mehr übertragen.
- Bitte interne Anlässe einer Gruppe nicht als öffentlicher Anlass definieren
- Bitte gleichen Anlass nicht bei «Seeblick» und Crossiety erfassen

## Wo wird meine Veranstaltung publiziert?

Durch eine korrekte Erfassung Ihres Anlasses (siehe oben), wird Ihr Anlass auf folgenden Kanälen publiziert:

- − www.seeblick-romanshorn.ch und «Seeblick»-App: «Veranstaltungen»
- Veranstaltungen, die in Romanshorn, Salmsach, Uttwil oder der Region stattfinden.
- − Crossiety: «Events»
- Veranstaltungen, die in Romanshorn stattfinden
- − «Seeblick»-Printausgabe: «Agenda Romanshorn/Salmsach/Uttwil», wöchentlich
- Veranstaltungen, die in Romanshorn, Salmsach oder Uttwil stattfinden
- − «Seeblick»: «Erlebnisführer», monatlich
- Veranstaltungen, die in Romanshorn, Salmsach, Uttwil oder der Region stattfinden
- − www.romanshorn.ch: «Veranstaltungen»
- Veranstaltungen, die in Romanshorn stattfinden
- − www.uttwil.ch: «Veranstaltungen» (ab 1.1.23)
	- Veranstaltungen, die in Uttwil stattfinden

### Mit einem Inserat im «Seeblick»

- wird Ihr Anlass automatisch in allen oben erwähnten Kanälen publiziert (ab Erscheinungsdatum des Inserates) - wird Ihre Veranstaltung an von Ihnen gewünschten Daten im «Seeblick» (Print, Website, App) mit Ihrem Inserat auffällig beworben

Fragen oder Feedbacks bitte an veranstaltungen@seeblick-romanshorn.ch.

SST, 29.04.2023